## Toshiba E Studio 163 Manual

Right here, we have countless ebook Toshiba E Studio 163 Manual and collections to check out. We additionally manage to pay for variant types and as a consequence type of the books to browse. The pleasing book, fiction, history, novel, scientific research, as competently as various extra sorts of books are readily approachable here.

As this Toshiba E Studio 163 Manual, it ends in the works bodily one of the favored ebook Toshiba E Studio 163 Manual collections that we have. This is why you remain in the best website to look the amazing book to have.

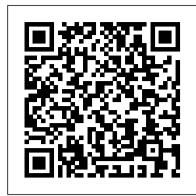

Web Programming with HTML5, CSS, and JavaScript Artech House

The first comprehensive guide to discovering and preventingattacks on the Android OS As the Android operating system continues to increase its shareof the smartphone market, smartphone hacking remains a www.flickr.com/groups/Canon5DMarkIIIFromSnapshotstoGreatShots. Includes growingthreat. Written by experts who rank among the world's foremostAndroid security researchers, this book presents vulnerability discovery, analysis, and exploitation tools for the good guys. Following a detailed explanation of how the Android OS works and to overall security architecture, the authors examine howvulnerabilities can be discovered and exploits developed forvarious system components, preparing you to defend against them. If you are a mobile device administrator, security researcher, Android app developer, or consultant responsible for evaluating Android security, you will find this guide is essential to yourtoolbox. A crack team of leading Android security researchers explainAndroid security risks, security design and architecture, rooting, fuzz testing, and vulnerability analysis Covers Android application building blocks and security as wellas debugging and auditing Android apps Prepares mobile device administrators, security researchers, Android app developers, and security consultants to defend Androidsystems against attack Android Hacker's Handbook is the first comprehensiveresource for IT professionals charged with smartphonesecurity.

Canon 5D Mark III John Wiley & Sons Amateur astronomers interested in learning more about astronomical spectroscopy now have the guide they need. It provides detailed information about how to get started inexpensively with low-resolution spectroscopy, and then how to move on to more advanced high-resolution spectroscopy. Uniquely, the instructions concentrate very much on the practical aspects of using commercially-available spectroscopes, rather than simply explaining how spectroscopes work. The book includes a clear explanation of the laboratory theory behind astronomical spectrographs, and goes on to extensively cover the practical application of astronomical spectroscopy in detail. Four popular and reasonably-priced commercially available diffraction grating spectrographs are used as examples. The first is a lowresolution transmission diffraction grating, the Star Analyser spectrograph. The second is an inexpensive fiber optic coupled bench spectrograph that can be used to learn more about spectroscopy. The third is a newcomer, the ALPY 600 spectrograph. The fourth spectrograph considered is at the other end of the market both in performance and cost, the high-resolution Lhires III. While considerably more expensive, this is a popular and excellent scientific instrument, that allows more advanced amateur astronomers to produce scientifically valuable data. With all of these tools in place, the amateur astronomer is well-prepared to forger deeper into the night sky using spectroscopy.

Applied Corporate Finance, 4th Edition Wiley Global Education Instrument Engineers' Handbook – Volume 3: Process Software and Digital Networks, Fourth Edition is the latest addition to an enduring collection that industrial automation (AT) professionals often refer to as the "bible." First published in 1970, the entire handbook is approximately 5,000 pages, designed as standalone volumes that cover the measurement (Volume 1), control (Volume 2), and software (Volume 3) aspects of automation. This fourth edition of the third volume provides an in-depth, state-of-the-art review of control software packages used in plant optimization, control, maintenance, and safety. Each updated volume of this renowned reference requires about ten years to prepare, so revised installments have been issued every decade, taking into account the numerous developments that occur from one publication to the next. Assessing the rapid evolution of automation and optimization in control systems used in all types of industrial plants, this book details the wired/wireless communications and software used. This includes the ever-increasing number of applications for intelligent instruments, enhanced networks, Internet use, virtual private networks, and integration of control systems with the main networks used by management, all of which operate in a linked global environment. Topics covered include: Advances in new displays, which help operators to more quickly assess and respond to plant conditions Software and networks that help monitor, control, and optimize industrial processes, to determine the efficiency, energy consumption, and profitability of operations Strategies to counteract changes in market conditions and energy and raw material costs Techniques to fortify the safety of plant operations and the security of digital communications systems This volume explores why the holistic approach to integrating process and enterprise networks is convenient and efficient, despite associated problems involving cyber and local network security, energy conservation, and other issues. It shows how firewalls must separate the business (IT) and the operation (automation technology, or AT) domains to guarantee the safe function of all industrial plants. This book illustrates how these concerns must be addressed using effective technical solutions and proper management policies and practices. Reinforcing the fact that all industrial control systems are, in general, critically interdependent, this handbook provides a wide range of software application examples from industries including: automotive, mining, renewable energy, steel, dairy, pharmaceutical, mineral processing, oil, gas, electric power, utility, and nuclear power.

## X-Ray Equipment Maintenance and Repairs Workbook for Radiographers and **Radiological Technologists** Jones & Bartlett Learning

In its 114th year, Billboard remains the world's premier weekly music publication and a diverse digital, events, brand, content and data licensing platform. Billboard publishes the most trusted charts and offers unrivaled reporting about the latest music, video, gaming, media, digital and mobile entertainment issues and trends.

The FIAF Moving Image Cataloguing Manual Harvard Business Press Created expressly for the beginning photographer – no matter what camera you might be using – Peachpit Press's bestselling From Snapshots to Great Shots books teach you the core fundamentals of photography, and show you exactly how to execute those fundamentals with your camera. Now that you 've bought the amazing Canon 5D Mark III, you need a book that goes beyond a tour of the

camera's features to show you exactly how to use the 5D Mark III to take great pictures. With Canon 5D Mark III: From Snapshots to Great Shots, you get the perfect blend of photography instruction and camera reference that will take your images to the next level! Beautifully illustrated with large, vibrant photos, this book teaches you how to take control of your photography to get the image you want every time you pick up the camera. With Canon 5D Mark III: From Snapshots to Great Shots, you 'Il learn not only what makes a great shot work—you'll learn how to get that shot using your 5D Mark III. And once you've got the shot, show it off! Join the book 's Flickr group, share your photos, and discuss how you use your Canon 5D Mark III to get great shots at Free Video Access The purchase of your Canon 5D Mark III: From Snapshots to Great Shots print book gives you free access to almost two hours of video training from the author. So in addition to reading about how to use your camera, you can also join Ibarionex Perello on a journey around the San Francisco Bay Area as he demonstrates the powerful features of the 5D Mark III and how you can create amazing images, whether you' re shooting portraits, landscapes, or video. And after you 've got your shot, you can go into the digital darkroom with Ibarionex and learn how to import, tag and rate, and edit and enhance your images in Lightroom, and then share them with the world. Electronic Design Automation for IC System Design, Verification, and Testing Taylor & Francis

Thorough yet concise, ESSENTIALS OF STRATEGIC MANAGEMENT, Third Edition, is a brief version of the authors' market-leading text STRATEGIC MANAGEMENT: AN INTEGRATED APPROACH. Following the same framework as the larger book, ESSENTIALS helps students identify and focus on core concepts in the field in a more succinct, streamlined format. Based on real-world practices and current thinking, the text's presentation of strategic management features an increased emphasis on the business model concept as a way of framing the issues of competitive advantage. Cutting-edge research, new strategic management theory, and a hands-on approach allow students to explore major topics in management, including corporate performance, governance, strategic leadership, technology, and business ethics. In addition, a high-quality case program examines small, medium, and large companies--both domestic and international--so that students gain experience putting chapter concepts into real-world practice in a variety of scenarios. Important Notice: Media content referenced within the product description or the product text may not be available in the ebook version.

The Public Relations Handbook Peachpit Press

An analysis of the invasion of our personal lives by logo-promoting, powerful corporations combines muckraking journalism with contemporary memoir to discuss current consumer culture

The Digital Dilemma Cengage Learning

This open access book explores the global challenges and experiences related to digital entrepreneurial activities, using carefully selected examples from leading companies and economies that shape world business today and tomorrow. Digital entrepreneurship and the companies steering it have an enormous global impact; they promise to transform the business world and change the way we communicate with each other. These companies use digitalization and artificial intelligence to enhance the quality of decisions and augment their business and customer operations. This book demonstrates how cloud services are continuing to evolve; how cryptocurrencies are traded in the banking industry; how platforms are created to commercialize business, and how, taken together, these developments provide new opportunities in the digitalized era. Further, it discusses a wide range of digital factors changing the way businesses operate, including artificial intelligence, chatbots, voice search, augmented and virtual reality, as well as cyber threats and data privacy management. "Digitalization mirrors the Industrial Revolution's impact. This book provides a complement of perspectives on the opportunities emanating from such a deep seated change in our economy. It is a comprehensive collection of thought leadership mapped into a very useful framework. Scholars, digital entrepreneurs and practitioners will benefit from this timely work." Gina O' Connor, Professor of Innovation Management at Babson College, USA "This book defines and delineates the requirements for companies to enable their businesses to succeed in a post-COVID19 world. This book deftly examines how to accomplish and achieve digital entrepreneurship by leveraging cloud computing, AI, IoT and other critical technologies. This is truly a unique "mustread "book because it goes beyond theory and provides practical examples." Charlie Isaacs, CTO of Customer Connection at Salesforce.com, USA "This book provides digital entrepreneurs useful guidance identifying, validating and building their venture. The international authors developed new perspectives on digital entrepreneurship that can support to create impact ventures." Felix Staeritz, CEO FoundersLane, Member of the World Economic Forum Digital Leaders Board and bestselling author of FightBack, Germany Ethics for the Information Age GPO FCIC

The FIAF Moving Image Cataloguing Manual is the result of many years of labor and collaboration with numerous professionals in the moving image field. It addresses the changes in information technology that we 've seen over the past two decades, and aligns with modern cataloguing and metadata standards and concepts such as FRBR (Functional Requirements for Bibliographic Records), EN 15907, and RDA (Resource Description and Access). The manual is designed to be compatible with a variety of data structures, and provides charts, decision trees, examples, and other tools to help experts and non-experts alike in performing real-world cataloguing of moving image collections.

Producing Open Source Software World Health Organization

Imagine sending a magazine article to 10 friends-making photocopies, putting them in envelopes, adding postage, and mailing them. Now consider how much easier it is to send that article to those 10 friends as an attachment to e-mail. Or to post the article on your own site on the World Wide Web. The ease of modifying or copying digitized material and the proliferation of computer networking have raised fundamental questions about copyright and patent â € "intellectual property protections rooted in the U.S. Constitution. Hailed for quick and convenient access to a world of material, the Internet also poses serious economic issues for those who create and market that material. If people can so easily send music on the Internet for free, for example, who will pay for music? This book presents the multiple facets of digitized intellectual property, defining terms, identifying key issues, and exploring alternatives. It follows the complex threads of law, business, incentives to creators, the American tradition of access to information, the international context, and the nature of human behavior. Technology is explored for its ability to transfer content and its potential to feedback and the controversy surrounding it Advanced NFB compensation techniques, protect intellectual property rights. The book proposes research and policy recommendations as well as principles for policymaking.

The Valuation Handbook No Starch Press The first of two volumes in the Electronic Design Automation for Integrated Circuits Handbook, Second Edition, Electronic Design Automation for IC System Design, Verification, and Testing thoroughly examines system-level design, microarchitectural design, logic verification, and testing. Chapters contributed by leading experts authoritatively discuss processor modeling and design tools, using performance metrics to select microprocessor cores for integrated circuit (IC) designs, design and verification languages, digital simulation, hardware acceleration and emulation, and much more. New to This Edition: Major updates appearing in the initial phases of the design flow, where the level of abstraction keeps rising to support more functionality with lower non-recurring engineering (NRE) costs Significant revisions reflected in the final phases of the design flow, where the complexity due to smaller and smaller geometries is compounded by the slow progress of shorter wavelength lithography New coverage of cutting-edge applications and approaches realized in the decade since publication of the previous edition—these are illustrated by new chapters on high-level synthesis, system-on-chip ASP.NET Create advanced Windows Workflow Foundation solutions Extend multilingual and (SoC) block-based design, and back-annotating system-level models Offering improved depth and modernity, Electronic Design Automation for IC System Design, Verification, and Testing provides a valuable, state-of-the-art reference for electronic design automation (EDA) students, researchers, and professionals.

In this updated edition of the successful Public Relations Handbook, a detailed introduction to the theories and practices of the public relations industry is given. Broad in scope, it; traces the history and development of public relations, explores ethical issues which affect the industry, examines its relationships with politics, lobbying organisations and journalism, assesses its professionalism and regulation, and advises on training and entry into the profession. It includes: interviews with press officers and PR agents about their working practices case studies, examples, press releases and illustrations from a range of campaigns including Railtrack, Marks and Spencer, Guinness and the Metropolitan Police specialist chapters on financial public relations, global PR, business ethics, on-line promotion and the challenges of new technology over twenty illustrations from recent PR campaigns. In this revised and updated practical text, Alison Theaker successfully combines theoretical and organisational frameworks for studying public relations with examples of how the industry works in practice.

Popular Photography National Academies Press

Audio Power Amplifier Design Penguin

The X-ray equipment maintenance and repairs workbook is intended to help and guide staff working with, and responsible for, radiographic equipment and installations in remote institutions where the necessary technical support is not available, to perform routine maintenance and minor repairs of equipment to avoid break downs. The book can be used for self study and as a checklist for routine maintenance procedures.

Instrument Engineers' Handbook, Volume 3 Addison-Wesley

Designing EEG Experiments for Studying the Brain: Design Code and Example Datasets details the design of various brain experiments using electroencephalogram (EEG). Providing guidelines for designing an EEG experiment, it is primarily for researchers who want to venture into this field by designing their own experiments as well as those who are excited about neuroscience and want to explore various applications related to the brain. The first chapter describes how to design an EEG experiment and details the various parameters that should be considered for success, while remaining chapters provide experiment design for a number of neurological applications, both clinical and behavioral. As each chapter is accompanied with experiment design codes and example datasets, those interested can quickly design their own experiments or use the current design for their own purposes. Helpful appendices provide various forms for one 's experiment including recruitment forms, feedback forms, ethics forms, and recommendations for related hardware equipment and software for data acquisition, processing, and analysis. Written to assist neuroscientists in experiment designs using EEG Presents a step-by-step approach to designing both clinical and behavioral EEG experiments Includes experiment design codes and example datasets Provides inclusion and exclusion criteria to help correctly identify experiment subjects and the minimum number of samples Includes appendices that provide recruitment forms, ethics forms, and various subjective tests associated with each of the chapters

**CRC Press** 

This IBM Redpaper publication is a comprehensive guide covering the IBM Power 520 server, machine type model 8203-E4A. The goal of this paper is to introduce this innovative server that includes IBM System i and IBM System p and new hardware technologies. The major hardware offerings include: - The POWER6 processor, available at frequencies of 4.2 GHz and 4.7 GHz. - Specialized POWER6 DDR2 memory that provides greater bandwidth, capacity, and reliability. - The 1 Gb or 10 Gb Integrated Virtual Ethernet adapter that brings native hardware virtualization to this server. - EnergyScale technology that provides features such as power trending, power-saving, capping of power, and thermal measurement. - PowerVM virtualization technology. - Mainframe continuous availability brought to the entry server environment. This Redpaper expands the current set of IBM Power System documentation by providing a desktop reference that offers a detailed technical description of the Power 520 system. This Redpaper does not replace the latest marketing materials and tools. It is intended as an additional source of information that, together with existing sources, can be used to enhance your knowledge of IBM server solutions. IBM Power 520 Technical Overview IBM Redbooks

This comprehensive book on audio power amplifier design will appeal to members of the professional audio engineering community as well as the student and enthusiast. Designing Audio Power Amplifiersbegins with power amplifier design basics that a novice can understand and moves all the way through to in-depth design techniques for very sophisticated audiophiles and professional audio power amplifiers. This book is the single

best source of knowledge for anyone who wishes to design audio power amplifiers. It also provides a detailed introduction to nearly all aspects of analog circuit design, making it an effective educational text. Develop and hone your audio amplifier design skills with in-depth coverage of these and other topics: Basic and advanced audio power amplifier design Lownoise amplifier design Static and dynamic crossover distortion demystified Understanding negative feedback and the controversy surrounding it Advanced NFB compensation techniques, including TPC and TMC Sophisticated DC servo design MOSFET power amplifiers and error correction Audio measurements and instrumentation Overlooked sources of distortion SPICE simulation for audio amplifiers, including a tutorial on LTspice SPICE transistor modeling, including the VDMOS model for power MOSFETs Thermal design and the use of ThermalTrak(tm) transistors Four chapters on class D amplifiers, including measurement techniques Professional power amplifiers Switch-mode power supplies (SMPS). design Static and dynamic crossover distortion demystified Understanding negative including TPC and TMC Sophisticated DC servo design MOSFET power amplifiers and error correction Audio measurements and instrumentation Overlooked sources of distortion SPICE simulation for audio amplifiers, including a tutorial on LTspice SPICE transistor modeling, including the VDMOS model for power MOSFETs Thermal design and the use of ThermalTrak(tm) transistors Four chapters on class D amplifiers, including measurement techniques Professional power amplifiers Switch-mode power supplies (SMPS). the use of ThermalTrak(tm) transistors Four chapters on class D amplifiers, including measurement techniques Professional power amplifiers Switch-mode power supplies (SMPS). How to Accelerate Your Internet Faber Publishing

Get answers to common questions about setting up the design environment and building custom solutions with Microsoft Dynamics CRM. Delve into core architecture, tools, and techniques, and learn how to exploit powerful customization features. Authored by industryleading experts, this book shows how to deliver intelligent CRM solutions that meet the unique challenges and requirements of your business. Discover how to: Set up the development environment Enhance the product 's APIs with your own code Execute business logic using plug-ins Build custom workflows that extend native workflow functions Create user-friendly integration with scripts and application extensions Code custom pages optimized for Microsoft Outlook with Offline Access Extend Microsoft Dynamics CRM using multicurrency features Construct a custom security-access solution Get code samples on the Web.

Android Hacker's Handbook John Wiley & Sons

Did it about kill you when "Cheers" went off the air? Want to make sure you don't miss an appointment with Dr. Phil? Want to see anything and everything with Jessica Lange, Kate Winslet, or Clint Eastwood? Are your kids really into SpongeBob SquarePants, judo, gorillas, or the Civil War? TiVo to the rescue. TiVo lets you watch what you want when you want to. You can pause live TV, replay missed high points, skip commercials, and even get TiVo to find and record stuff you 'Il be interested in! TiVo For Dummies shows you how, even if you 're one of the millions whose VCR clock is only right twice a day! You 'll discover how to: Choose the right TiVo for your needs and your TV service Get an "instant replay" with the click of a button Use a Season Pass to get TiVo to seek out and record all episodes of a favorite TV show, no matter when they air Create a WishList so you can turn on whatever turns you on; TiVo will find and record specified TV shows, movie titles, and programs with your favorite actors or directors Expand your WishList to include topics such as sports (there are 93 subcategories to choose from), opera, car repair, volcanoes, or whatever, and TiVo will record related programming Use TiVo's Home Media Option (HMO) to play your MP3 music files and view digital photos Fast-forward through commercials, sometimes cutting an hour show to 40 minutes Use Parental Controls to lock out specific channels or filter individual shows based on content TiVo For Dummies was written by Andy Rathbone, possibly the bestselling technology ever, and the author of thirty-five For Dummies books. It takes you from setting up TiVo to fine-tuning it to troubleshooting it with all kinds of info and aids including: A diagram of the TiVo remote with call-outs and descriptions of what all 26 buttons do Button shortcuts, live TV shortcuts, Now Playing screen shortcuts, and text entry shortcuts Suggestions about additional software you may want for TiVo HMO, including MoodLogic that becomes your personal disc jockey Web sites that give all kinds of TiVo information A glossary TiVo puts you in control of your TV viewing, and TiVo For Dummies puts you in control of TiVo! <u>Information Rules</u> CRC Press

The corporate market is now embracing free, "open source" software like never before, as evidenced by the recent success of the technologies underlying LAMP (Linux, Apache, MySQL, and PHP). Each is the result of a publicly collaborative process among numerous developers who volunteer their time and energy to create better software. The truth is, however, that the overwhelming majority of free software projects fail. To help you beat the odds, O'Reilly has put together Producing Open Source Software, a guide that recommends tried and true steps to help free software developers work together toward a common goal. Not just for developers who are considering starting their own free software project, this book will also help those who want to participate in the process at any level. The book tackles this very complex topic by distilling it down into easily understandable parts. Starting with the basics of project management, it details specific tools used in free software projects, including version control, IRC, bug tracking, and Wikis. Author Karl Fogel, known for his work on CVS and Subversion, offers practical advice on how to set up and use a range of tools in combination with open mailing lists and archives. He also provides several chapters on the essentials of recruiting and motivating developers, as well as how to gain much-needed publicity for your project. While managing a team of enthusiastic developers -- most of whom you've never even met -- can be challenging, it can also be fun. Producing Open Source Software takes this into account, too, as it speaks of the sheer pleasure to be had from working with a motivated team of free software developers.

American Book Publishing Record Lulu.com

Chronicles the best and the worst of Apple Computer's remarkable story.